# **Foreman - Refactor #1452**

# **use fog for libvirt management**

01/18/2012 04:00 AM - Ohad Levy

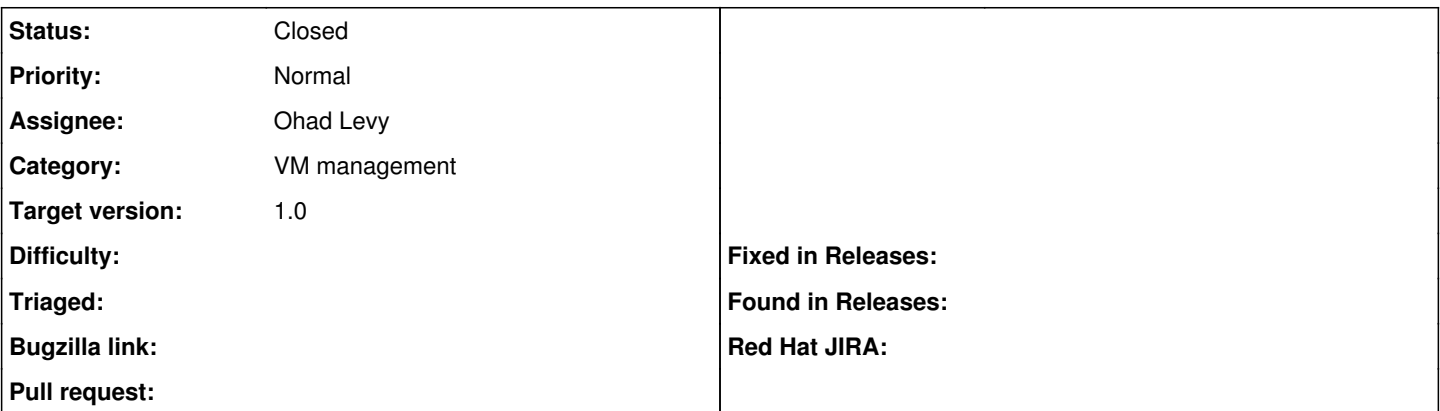

## **Description**

currently libvirt handling in foreman is not generic, as we now have contributed our libvirt code into the fog library, we should use that instead and deprecate foreman internal code and the virt gem.

# **Associated revisions**

## **Revision f37934af - 04/09/2012 07:29 AM - Ohad Levy**

fixes #1452 use fog for libvirt management

This patch introduces a few new features:

- console support
- multiple disks
- multiple nics

## **Revision 98987690 - 04/09/2012 10:11 AM - Ohad Levy**

refs #1452 improved libvirt on debian handling

#### **Revision 575e5267 - 04/09/2012 10:23 AM - Ohad Levy**

refs #1452 - fixed incorrect condition

#### **Revision e863d48b - 04/09/2012 10:27 AM - Ohad Levy**

refs #1452 - fixed incorrect condition

# **Revision f37cd6e7 - 04/09/2012 10:43 AM - Ohad Levy**

refs #1452 - cant change values while in orcehstation as its already a frozen hash

### **Revision 1721eaee - 04/13/2012 03:34 AM - Ohad Levy**

minor ordering issue for nics/disks when creating libvirt instances, refs #1452

#### **History**

### **#1 - 04/09/2012 06:20 AM - Ohad Levy**

*- Subject changed from extract libvirt specific code into a generic library to use fog for libvirt management*

## **#2 - 04/09/2012 08:37 AM - Ohad Levy**

- *Status changed from New to Closed*
- *% Done changed from 0 to 100*

Applied in changeset [f37934af9dec5948f20cd39c72f4fd7e3b454dc2.](https://projects.theforeman.org/projects/foreman/repository/foreman/revisions/f37934af9dec5948f20cd39c72f4fd7e3b454dc2)